## Package 'klausuR'

April 4, 2022

<span id="page-0-0"></span>Type Package

Title Multiple Choice Test Evaluation

Description A set of functions designed to quickly generate results of a multiple choice test. Generates detailed global results, lists for anonymous feedback and personalised result feedback (in LaTeX and/or PDF format), as well as item statistics like Cronbach's alpha or disciminatory power. 'klausuR' also includes a plugin for the R GUI and IDE RKWard, providing graphical dialogs for its basic features. The respective R package 'rkward' cannot be installed directly from a repository, as it is a part of RKWard. To make full use of this feature, please install RKWard from <<https://rkward.kde.org>> (plugins are detected automatically). Due to some restrictions on CRAN, the full package sources are only available from the project homepage.

**Depends**  $R$  ( $>= 2.9.0$ ), xtable

Imports methods, graphics, tools, utils, stats, grDevices, psych

Enhances rkward

URL <https://reaktanz.de/?c=hacking&s=klausuR>

## BugReports <https://github.com/unDocUMeantIt/klausuR/issues>

License GPL  $(>= 3)$ 

Encoding UTF-8

LazyLoad yes

Version 0.12-14

Date 2022-04-04

RoxygenNote 7.1.2

Collate '00\_class\_01\_klausuR.test.R' '00\_class\_02\_klausuR.R' '00\_class\_03\_klausuR.answ.R' '00\_class\_04\_klausuR.mult.R' '01\_method\_plot.klausuR.R' '01\_method\_show.klausuR.R' '01\_method\_sort.klausuR.R' 'compare.R' 'grand.table.R' 'klausuR-internal.R' 'klausuR-internal\_LaTeX\_report.R' 'klausuR-package.R' 'klausur.R' 'klausur.data.R' 'klausur.gen.R' 'klausur.gen.corr.R' 'klausur.gen.marks.R' 'klausur.mufo.R' 'klausur.report.R' 'nret.rescale.R' 'nret.translator.R'

<span id="page-1-0"></span>NeedsCompilation no Author m.eik michalke [aut, cre] Maintainer m.eik michalke <meik.michalke@hhu.de> Repository CRAN Date/Publication 2022-04-04 21:40:12 UTC

## R topics documented:

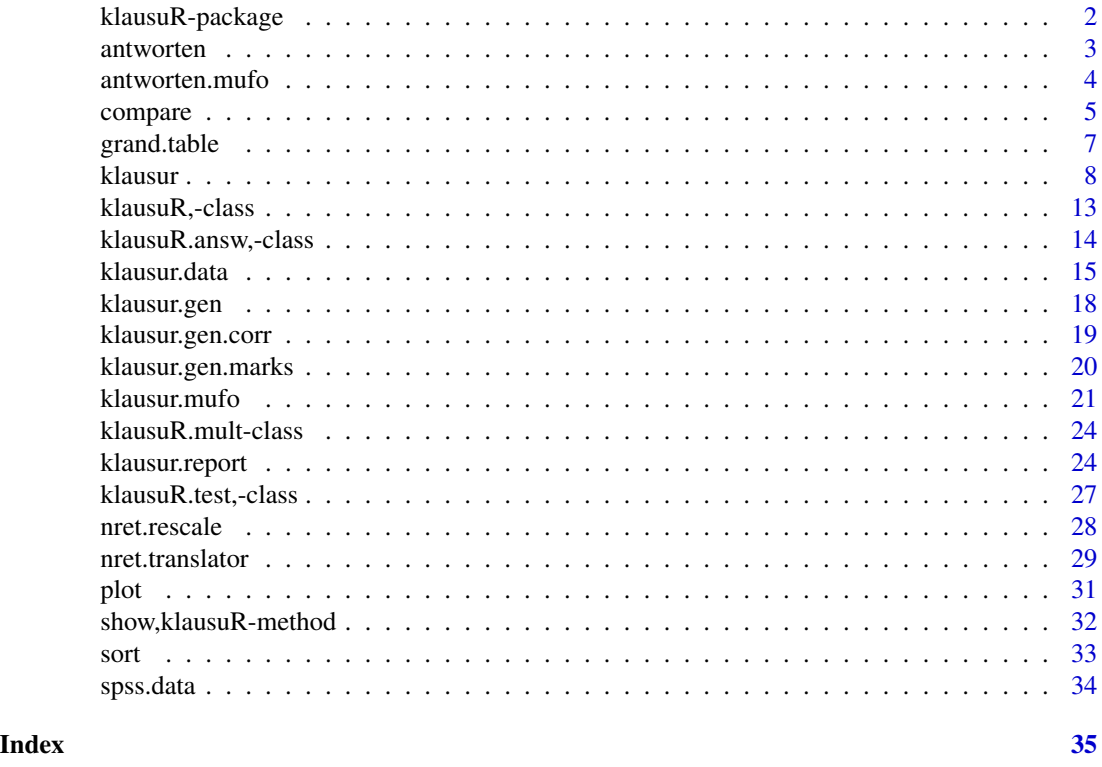

klausuR-package *Multiple Choice Test Evaluation*

#### Description

A set of functions designed to quickly generate results of a multiple choice test. Generates detailed global results, lists for anonymous feedback and personalised result feedback (in LaTeX and/or PDF format), as well as item statistics like Cronbach's alpha or disciminatory power. 'klausuR' also includes a plugin for the R GUI and IDE RKWard, providing graphical dialogs for its basic features. The respective R package 'rkward' cannot be installed directly from a repository, as it is a part of RKWard. To make full use of this feature, please install RKWard from <https://rkward.kde.org> (plugins are detected automatically). Due to some restrictions on CRAN, the full package sources are only available from the project homepage.

#### <span id="page-2-0"></span>antworten 3

## Details

The DESCRIPTION file:

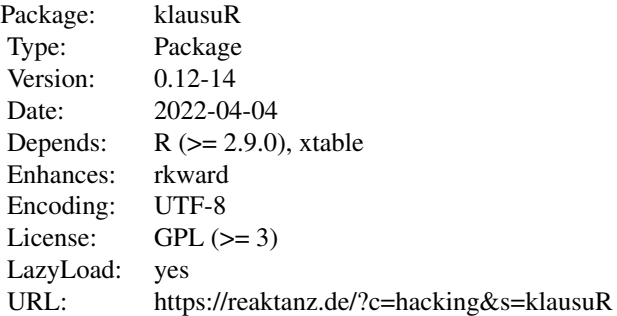

#### Author(s)

#### NA

Maintainer: NA

## See Also

Useful links:

- <https://reaktanz.de/?c=hacking&s=klausuR>
- Report bugs at <https://github.com/unDocUMeantIt/klausuR/issues>

antworten *Sample dataset: antworten*

## Description

Sample data of a multiple choice test.

#### Usage

data(antworten)

#### Format

A data.frame with 20 observations of the following 37 variables.

No Serial number for each subject (numeric vector)

Name Family name (character vector)

FirstName First name (character vector)

MatrNo Matriculation number (numeric vector)

<span id="page-3-0"></span>Pseudonym Pseudonym for anonymous feedback (character)

Item01 to Item30 given answers, only one answer per item (numeric vector)

Item31 to Item32 given answers, several answers per item (numeric vector)

## Details

This data was anonymised and Items 31 and 32 modified, to demonstrate items with multiple answers as well.

#### Source

The data was taken from a final exam test in differential psychology at the Institute for Experimental Psychology of the Heinrich-Heine-University Düsseldorf, summer term 2009.

## Examples

data(antworten)

antworten.mufo *Sample dataset: antworten.mufo*

#### Description

Sample data of a multiple choice test with two test forms.

#### Usage

data(antworten.mufo)

#### Format

A data.frame with 20 observations of the following 38 variables.

No Serial number for each subject (numeric vector)

Name Family name (character vector)

FirstName First name (character vector)

MatrNo Matriculation number (numeric vector)

Pseudonym Pseudonym for anonymous feedback (character)

Item01 to Item30 given answers, only one answer per item (numeric vector)

Item31 to Item32 given answers, several answers per item (numeric vector)

Form Test form (character vector)

And a matrix called corr. key with indices for all items in the two test forms.

#### <span id="page-4-0"></span>compare 5

## Details

The data is actually the same as antworten. But in this object the items of the last 10 test subjects were reversed, hence this is test form "b". As a convenience, a matrix called corr.key is also included. This data can be used to test klausur.mufo.

## Source

The data was taken from a final exam test in differential psychology at the Institute for Experimental Psychology of the Heinrich-Heine-University Düsseldorf, summer term 2009.

#### Examples

data(antworten.mufo)

<span id="page-4-1"></span>compare *Comparison of data sets*

#### Description

The function compare will take two data.frames (or objects of class [klausuR.answ-class](#page-13-1)) and compare them for equality. This is useful to check for typos before you calculate the results with [klausur](#page-7-1). If you need to type in the given answers by hand, errors easily occur, so it is advisable to input all data at least twice (perhaps by different persons) and check for differences with this function, which can then be corrected by looking up the original answer in the test.

#### Usage

```
compare(
  set1,
  set2,
  select = NULL,
  ignore = NULL,
  new.set = FALSE,rename = c(),
  trim = FALSE,
  id = list(No = "No", Name = c("FirstName", "Name"))\lambda
```
#### Arguments

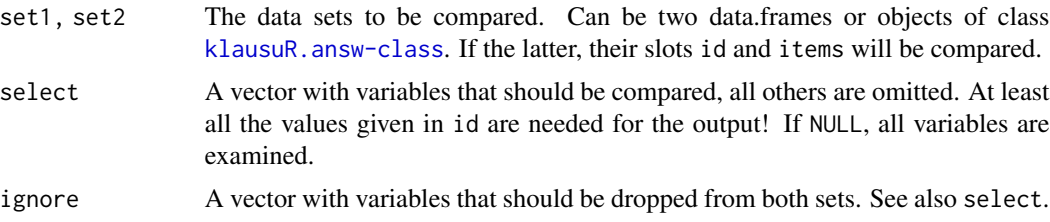

<span id="page-5-0"></span>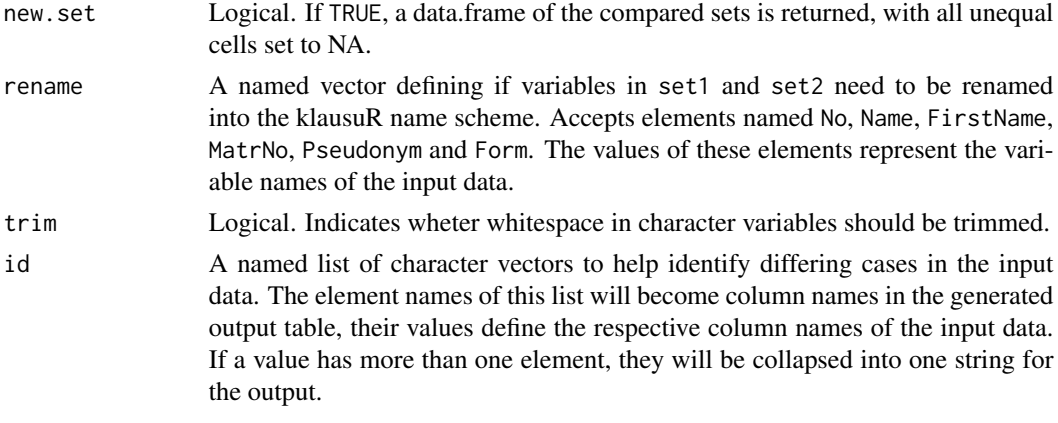

## Details

If you don't want to compare all variables but only a subset, you can use the select option (see examples below). But be careful with this, at least all the values given in id are needed to produce the output table.

If new.set=TRUE, a new data.frame will be returned, that is identical in both sets compared, but all dubious values will be replaced by NA.

#### Value

If new.set=FALSE, a data.frame of the differences, if found (if not, just a message is returned). Otherwise returns a combined data.frame (see details).

#### Author(s)

m.eik michalke <meik.michalke@uni-duesseldorf.de>

## See Also

## [klausur](#page-7-1)

## Examples

```
## Not run:
data(antworten)
```

```
# create some differences
antworten2 <- antworten[-3, -7]
antworten2[4,6] <- NA
antworten2[8,8:10] <- antworten2[8,8:10] + 1
```

```
# default comparison
compare(antworten, antworten2)
```

```
# compare only variables 1 to 12
compare(antworten, antworten2, select=c(1:12))
```
## <span id="page-6-0"></span>grand.table 7

# omit variables 3 to 8 and create a new set called "antworten.comp" # from the results antworten.comp <- compare(antworten, antworten2, select=-c(3:8), new.set=TRUE) ## End(Not run)

grand.table *Export results to a table*

## Description

Try this function to combine results from an evaluated test into a matrix and export it to a table, e.g. to import in other software products. It can be particularily helpful for ET/NRET coded tests, if you want to compare the results of different valid scoring functions.

## Usage

```
grand.table(
 NR.res = NULL,
 NRET.res = NULL,
 NRETp.res = NULL,
 ET.res = NULL,
 rescale = TRUE,
  file = NULL,
  csv2 = TRUE,encoding = "CP1252",
  ...
\mathcal{L}
```
#### Arguments

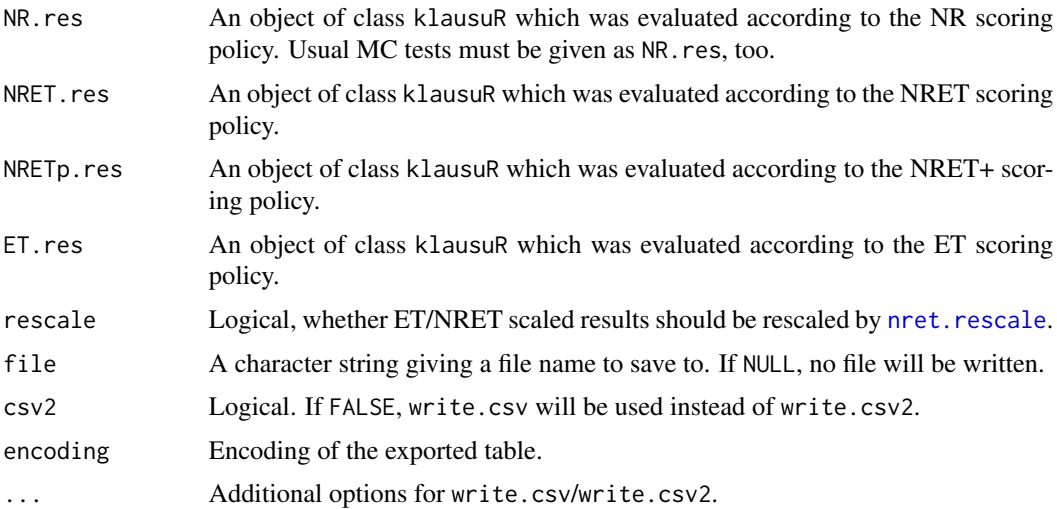

## <span id="page-7-0"></span>Value

A data.frame.

#### Note

For obvious reasons At least one of NR.res, NRET.res, NRETp.res or ET.res, or any combination of those, must be specified.

### Author(s)

m.eik michalke <meik.michalke@uni-duesseldorf.de>

<span id="page-7-1"></span>

klausur *Evaluate multiple choice tests*

### Description

The function klausur expects an object of class [klausuR.answ-class](#page-13-1), containing some identification data on all subjects and their answers to the test items, a vector with the correct answers, and optionally a vector with marks assigned to the points achieved. It will compute global test results as well as some item analysis (including Cronbach's alpha, discriminatory power and Lienert's selection index of the test items), and anonymous feedback for the test subjects.

#### Usage

```
klausur(
  data,
  marks = NULL,mark.labels = NULL,
  items = NULL,
  wght = NULL,
  score = "solved",
  matn = NULL,
  na.rm = TRUE,cronbach = TRUE,
  item.analysis = TRUE,
  sort.by = "Name",maxp = NULL
```

```
)
```
## Arguments

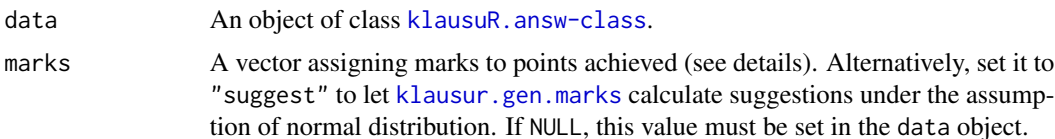

#### <span id="page-8-0"></span>klausur 1988 - 1988 - 1988 - 1988 - 1988 - 1988 - 1988 - 1988 - 1988 - 1988 - 1988 - 1988 - 1988 - 1988 - 198

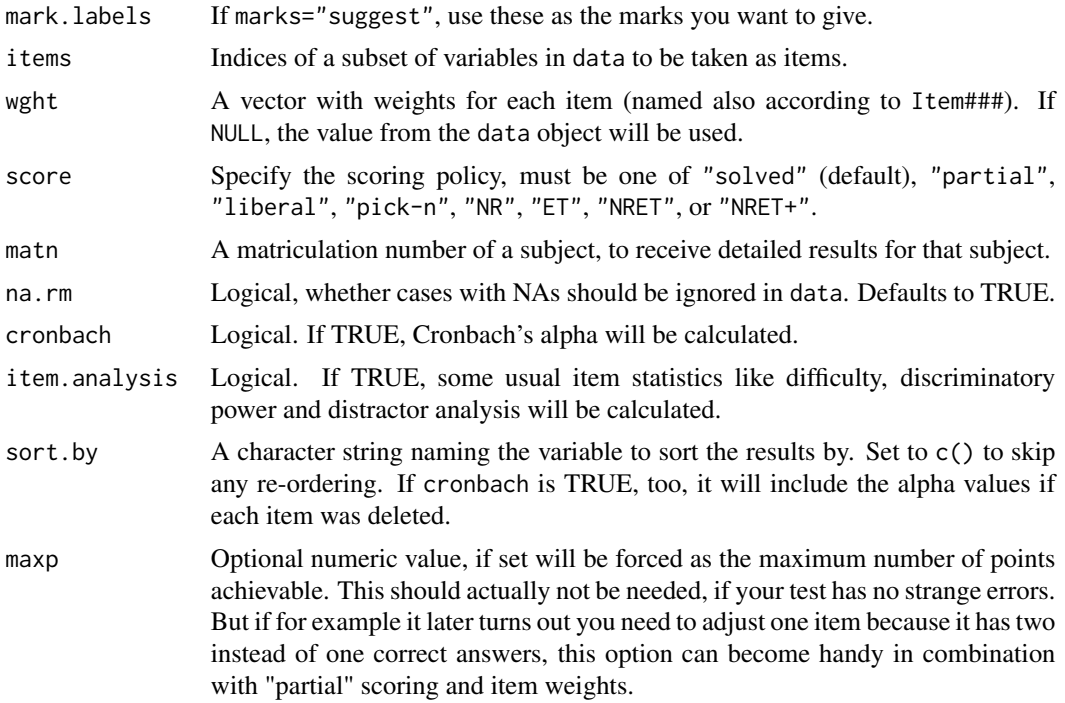

#### Details

For details on the ecpected data structure refer to [klausur.data](#page-14-1),

## Scoring functions

In combination with multiple (correct) answers for certain items you can specify one of six scoring policies via the score-parameter. If you set it to something othe than "solved", as the names may suggest you allow partially given answers under the condition that the test subject didn't check more alternatives than there are correct ones (that is, if you checked four alternatives where three correct ones were possible, you're out):

- "solved" Multiple Choice: Check all correct alternatives. This is the default, which means that one will only get any points for an item if the answer was 100% correct (that is, all or nothing).
- "partial" Multiple Choice: Check all correct alternatives, allow partially given answers, but none of the distractors must be checked.
- "liberal" Multiple Choice: Check all correct alternatives, allow partially given answers, even distractors can be checked.
- "pick-n" Multiple Choice: Check all correct alternatives, allow partially given answers, even distractors can be checked. Difference to "liberal" is that you will also get points for unchecked distractors.
- "ET" Elimination Testing: In contrast to the usual MC procedure, eliminate/strike all *wrong* alternatives.
- "NRET" Number Right Elimination Testing: Like ET+MC, eliminate/strike all *wrong* alternatives *and* check the correct one.
- <span id="page-9-0"></span>• "NRET+" Number Right Elimination Testing, more strict: Like NRET, but if more alternatives are checked right than there are right anwers, it will automatically yield to 0 points for that item.
- "NR" Number Right: The usual MC scoring, but works with ET/NRET data. It was implemented for completeness, e.g. to compare results of different scoring techniques.

An example for "solved", "partial" and "liberal": If an item has five answer alternatives, the correct answer is "134" and a subject checked "15", "solved" will give no point (because "15" is not equal to "134"), as will "partial" (because "5" is wrong), but "liberal" will give 1/3 (because "1" is correct), and "pick-n" will give 2/5 (because "1" was correctly checked and "2" correctly unchecked).

#### (Number Right) Elimination Testing

Note that "ET", "NRET"/"NRET+" and "NR" will disable wght as of now, and need the data in different format than the other scoring functions (see [klausur.data](#page-14-1) for details). klausur will evaluate each answer individually and sum up the points for each item. The alternative-wise evaluations will be documented in the trfls slot of the results. Therefore, in these cases that matrix is not boolean, but more complex. For each item and each subject, a character string represents the evaluated answer alternatives, with the following elements:

- P True positive: Alternative was checked as right and is right. *Points: +1 (+ constant)*
- p False positive: Alternative was checked as right but is wrong. *Points: 0 (+ constant)*
- N True negative: Alternative was checked as wrong and is wrong. *Points: +1 (+ constant)*
- n False negative: Alternative was checked as wrong but is right. *Points: -(alternatives-1) (+ constant)*
- 0 Missing: Alternative wasn't checked at all. *Points: 0 (+ constant)*
- \* Error: Alternative was checked both wrong and right. *Points NRET+: 0 (+ constant); NR scores 1 point if this was the correct alternative, ET 1 point if it hit a wrong one, and NRET sums up the points for both the positive and negative answer (all + constant)*

An example: If we have an item with four alternatives, and the third one is right (i.e., "--+-"), and a test subject considered the first alternative to be correct and eliminated all others (i.e., "+---"), it would be evaluated as "pNnN", that is  $0+1-3+1=-1$  point, not considering the constant. As you can see, it would be possible to end up with a negative sum of points. If you consider how in the end a mark will be assigned to the achieved points, this would be a problem, because a vactor cannot have negative indices. To circumvent this issue, klausuR automatically adds a constant to all results, so that the worst possible result is not negative but 0. This constant is simply (alternatives-1), i.e. 3 for the example. In other words, if our test had 10 such items, the results minus 30 would be equivalent to scoring without that constant. You can use nret. rescale to remove the constant from the results afterwards.

#### Marks

The **assigned marks** are expected to be in a certain format as well (see [klausur.data](#page-14-1) for details), as long as you don't want klausur to suggest them itself. If you want to let klausuR make a suggestion, set marks="suggest", and [klausur.gen.marks](#page-19-1) kicks in and takes either the mark.labels you have defined here or will ask you step by step. See the documentation of that function for details. To see the suggested result in detail, have a look at the slot marks of the returned object.

#### <span id="page-10-0"></span>klausur 11

To calculate Cronbach's alpha and item analysis methods from the package [psych](#page-0-0) are used. Lienert's selction index ("Selektionskennwert") aims to consider both discriminatory power (correlation of an item with the test results) and difficulty to determine the quality of an item. It is defined as

$$
S = \frac{r_{it}}{2 \times \sqrt{Diffically \times (1 - Diffically)}}
$$

Item analysis also includes item discrimination.

#### Value

An object of class [klausuR-class](#page-12-1) with the following slots.

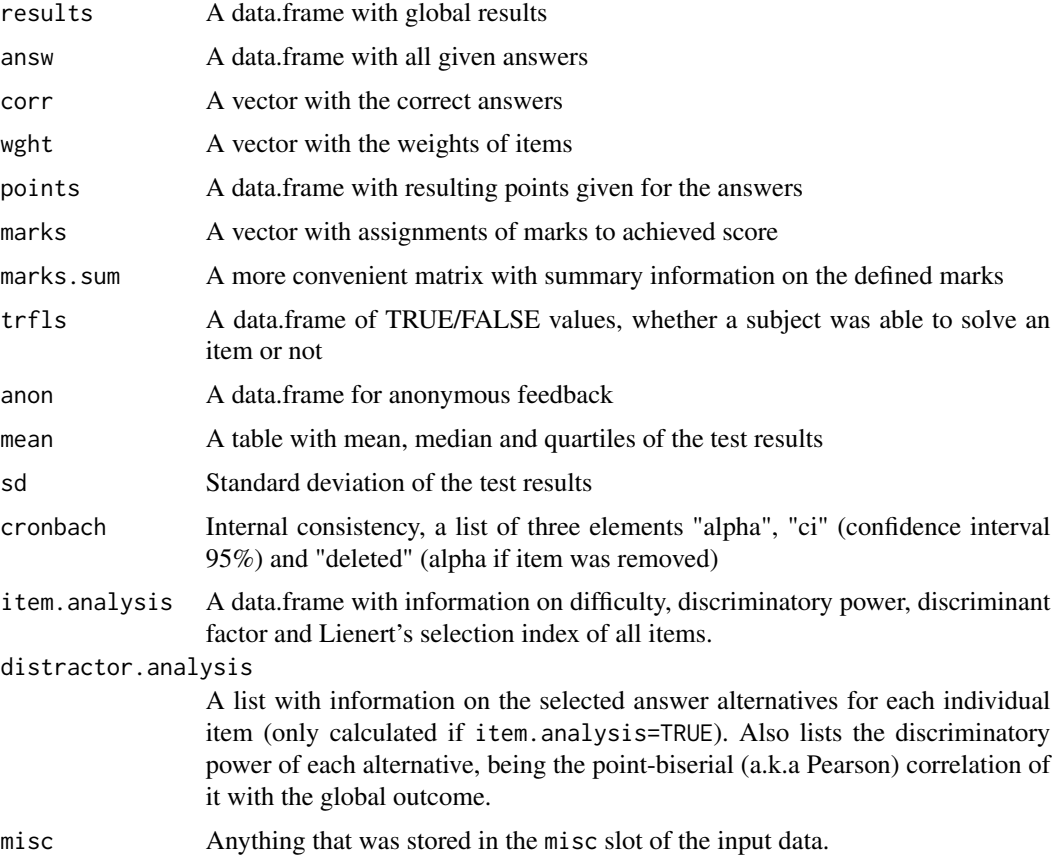

Not all slots are shown by default (refer to [show](#page-0-0) and [plot](#page-30-1)).

## Note

klausur allows some tweaks that are probably not as useful as they seem. For instance, having items with more than one correct answer doesn't necessarily yield more diagnostic information, allowing for those being answered partially adds to that, and binding marks blindly to a normal distribution can give quite unfair test results! In addition, please do **always check a sample of the** results to make sure no errors accurred.

<span id="page-11-0"></span>12 klausur

#### Author(s)

m.eik michalke <meik.michalke@uni-duesseldorf.de>

#### See Also

[klausur.data](#page-14-1), [klausur.report](#page-23-1), [compare](#page-4-1), [klausur.gen](#page-17-1), [klausur.gen.marks](#page-19-1), [klausur.gen.corr](#page-18-1), [plot](#page-30-1)

### Examples

data(antworten)

```
# vector with correct answers:
richtig <- c(Item01=3, Item02=2, Item03=2, Item04=2, Item05=4,
Item06=3, Item07=4, Item08=1, Item09=2, Item10=2, Item11=4,
 Item12=4, Item13=2, Item14=3, Item15=2, Item16=3, Item17=4,
 Item18=4, Item19=3, Item20=5, Item21=3, Item22=3, Item23=1,
 Item24=3, Item25=1, Item26=3, Item27=5, Item28=3, Item29=4,
 Item30=4, Item31=13, Item32=234)
# vector with assignement of marks:
notenschluessel <- c()
# scheme of assignments: marks[points_from:to] <- mark
notenschluessel[0:12] <- 5.0
notenschluessel[13:15] <- 4.0
notenschluessel[16:18] <- 3.7
notenschluessel[19:20] <- 3.3
notenschluessel[21] <- 3.0
notenschluessel[22] <- 2.7
notenschluessel[23] <- 2.3
notenschluessel[24] <- 2.0
notenschluessel[25:26] <- 1.7
notenschluessel[27:29] <- 1.3
notenschluessel[30:32] <- 1.0
# now combine all test data into one object of class klausur.answ
data.obj <- klausur.data(answ=antworten, corr=richtig, marks=notenschluessel)
# if that went well, get the test results
klsr.obj <- klausur(data.obj)
# to try pick-n scoring, we must also define all distractors
falsch <- c(Item01=1245, Item02=1345, Item03=1345, Item04=1345, Item05=1235,
 Item06=1245, Item07=1235, Item08=2345, Item09=1345, Item10=1345, Item11=1235,
 Item12=1235, Item13=1345, Item14=1245, Item15=1345, Item16=1245, Item17=1235,
 Item18=1235, Item19=1245, Item20=1234, Item21=1245, Item22=1245, Item23=2345,
 Item24=1245, Item25=2345, Item26=1245, Item27=1234, Item28=1245, Item29=1235,
 Item30=1235, Item31=245, Item32=15)
data.obj <- klausur.data(answ=antworten, corr=richtig, wrong=falsch,
      marks=notenschluessel)
klsr.obj <- klausur(data.obj, score="pick-n")
```
## <span id="page-12-0"></span>klausuR,-class 13

```
############################
# example for an NRET test
############################
# load sampla data in SPSS format
data(spss.data)
# define correct answers
spss.corr <- c(
   item01=2, item02=3, item03=3, item04=3, item05=2,
  item06=2, item07=3, item08=1, item09=1, item10=2)
# convert into klausuR type coding
klausuR.data <- nret.translator(spss.data, spss="in")
klausuR.corr <- nret.translator(spss.corr, spss="in", corr=TRUE,
 num.alt=3, spss.prefix=c(corr="item"))
# now create the data object; "Nickname" must be renamed
data.obj <- klausur.data(answ=klausuR.data, corr=klausuR.corr,
 rename=c(Pseudonym="Nickname"))
# finally, the test can be evaluated, using the scoring functions available
NRET.results <- klausur(data.obj, marks="suggest", mark.labels=11, score="NRET")
NRETplus.results <- klausur(data.obj, marks="suggest", mark.labels=11, score="NRET+")
NR.results <- klausur(data.obj, marks="suggest", mark.labels=11, score="NR")
```
ET.results <- klausur(data.obj, marks="suggest", mark.labels=11, score="ET")

klausuR,-class *Class klausuR*

#### <span id="page-12-1"></span>Description

This class is used for objects that are returned by [klausur](#page-7-1).

### **Slots**

results A data.frame with global results

- answ A data.frame with all given answers
- corr A vector with the correct answers

wght A vector with the weights of items

points A data.frame with resulting points given for the answers

marks A vector with assignments of marks to achieved score

marks.sum A more convenient matrix with summary information on the defined marks

trfls A data.frame of TRUE/FALSE values, whether a subject was able to solve an item or not

anon A data.frame for anonymous feedback

mean A table with mean, median and quartiles of the test results

sd Standard deviation of the test results

- <span id="page-13-0"></span>cronbach Internal consistency, a list of three elements "alpha", "ci" (confidence interval 95%) and "deleted" (alpha if item was removed)
- item.analysis A data.frame with information on difficulty, discriminant power, discriminant factor and selection index of all items.
- distractor.analysis A list with information on the selected answer alternatives for each individual item.
- test Currently an empty placeholder. Planned to hold the actual test items in future releases.
- misc Anything that was stored in the misc slot of the input data.

klausuR.answ,-class *Class klausuR.answ*

## <span id="page-13-1"></span>Description

This class is used for objects needed by [klausur](#page-7-1). They contain all relevant data to calculate test results.

#### Slots

corr Contains three elements:

- corr The correct answers to each item.
- corr.key An optional data.frame or matrix for test with multiple test forms, indicating the positions of all items (columns) in all forms (rows). Must have a column called Form (like in id), and the item columns must follow the usual name scheme Item###. NULL if not needed.
- wrong For pick-n scoring, this is the inverse of corr, i.e., all wrong item alternatives.

id Contains the columns No, Name, FirstName, MatrNo, Pseudonym and Form.

- items Contains a copy of id\$MatrNo and all answers to the test items (one item per column).
- score Contains three elements:
	- marks The assigned marks for achieved points (NULL if none)
	- wght Weights for each item (NULL if none)
	- maxp Optional, to force a certain maximum points value (NULL if none)
- test Currently an empty placeholder. Planned to hold the actual test items in future releases.
- misc Any additional data you'd like to be stored along with id and items, e.g. table data from/for other software products. Won't be used for anything.

#### Note

The slots , id, items and misc, must have the same number of rows and contain copies of the colum MatrNo for identification.

<span id="page-14-1"></span><span id="page-14-0"></span>klausur.data *A function to create data objects with given and correct answers to a test.*

## Description

klausur.data automatically parses the variable names in answto decide which variables are actual test items, if they are named according to the given scheme Item###. To help in constructing a data.frame with correct column names one can call the [klausur.gen](#page-17-1) utility to generate an empty data object of a given number of items and test subjects.

## Usage

```
klausur.data(
  answ,
  corr,
  items = NULL,
  marks = NULL,
  wght = NULL,
  corr.key = NULL,
  rename = c(),
  dummies = c(),
  disc.misc = FALSE,
  na.rm = TRUE,item.prefix = c(),
  sort.by = "Name",maxp = NULL,wrong = NULL,
  keep.cases = NULL,
  recode.na = \theta)
```
### Arguments

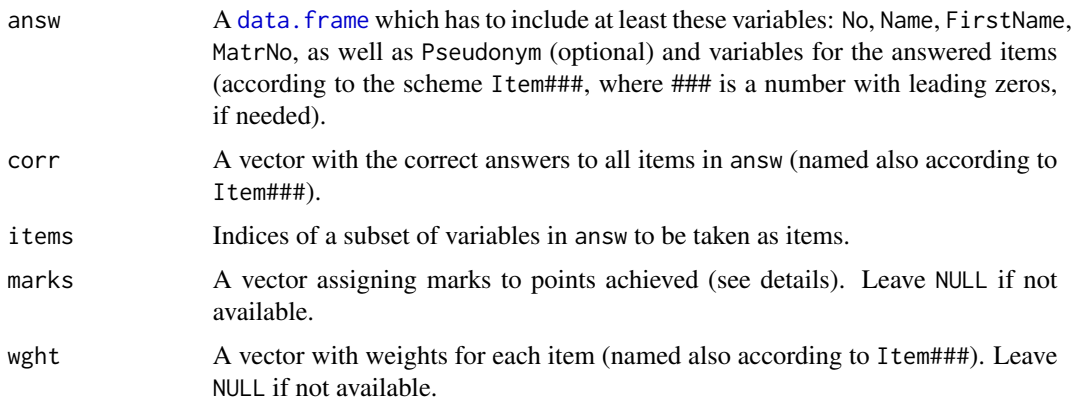

<span id="page-15-0"></span>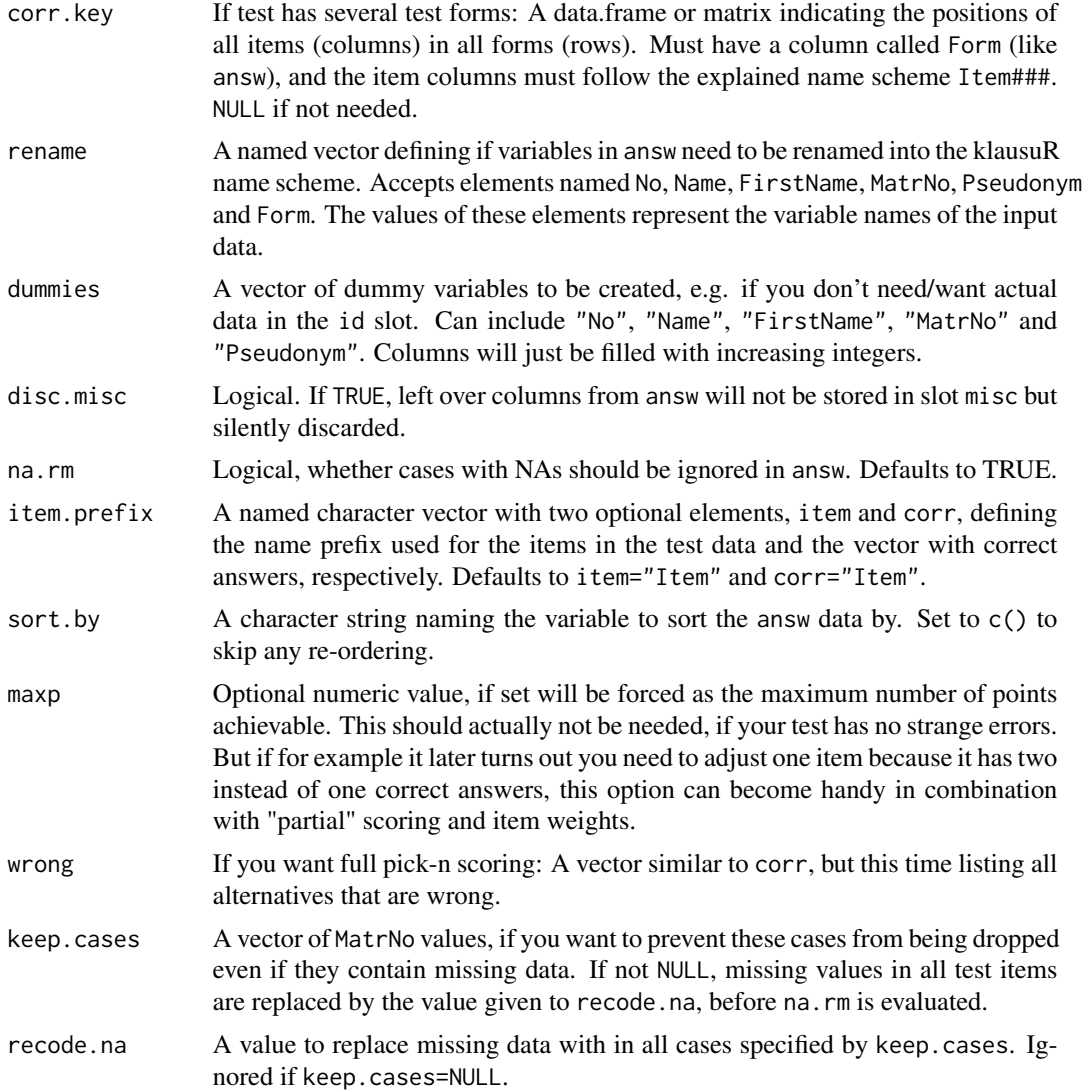

#### Details

If you have items with multiple correct answers you can easily code these as one single item: All alternatives a subject has marked should be combined to a single value without spaces. The vector with correct answers will have to be coded accordingly, of course. An example: If someone marked the first, third and fourth answer, you would code this as "134". See [klausur.gen.corr](#page-18-1) for a helpful function to create such an answer vector. Internally klausur checks for equality of given answers and correct values, that is, it will only give that person a point if the correct answer was coded as "134" as well.

## Data for (Number Right) Elimination Testing

If your test is to be evaluated according to elimination testing (ET), number right elimination testing (NRET) or number right (NR, which is actually multiple choice) scoring, the data has to be in a different format: In contrast to the usual MC procedure, ET items are answered by eliminating all

#### <span id="page-16-0"></span>klausur.data 17

alternatives a subject considers *wrong*; in an NRET test subjects are asked to eliminate all wrong alternatives *and* mark the one they consider the correct answer. That is, for both scoring functions, you need to know for each answer alternative whether a subject saw it as right, wrong or was not sure and left it open.

In this implementation, these answers are to be coded as a plus sign "+" (right answer), a minus sign "-" (wrong answer) or a zero "0" (missing). If you need to code errors (like both "right" and "wrong" have been marked), use the asterisk "\*" for these cases. All answers to one item belong into **one column**. E.g., if you have four answer alternatives, a subject thought the second one to be the correct answer and eliminated the rest, you'd have to code this item as "-+--". The same is true for the vector of correct answers, of course.

#### Marks

The assigned marks are expected to be in a certain format as well, as long as you don't want klausur to suggest them itself. Just create an empty vector to start with (say your.marks  $\langle -c \rangle$ ) and fill it according to the scheme your.marks[<points from>:<points to>]<-<mark>>>>>. For example: Should one get a 1.7 if in sum 27 to 30 points were achieved, you'd assign these points as indices to the vector with your.marks[27:30] <-"1.7" (see example section below). It is crucial to assign marks to the whole range of points that can be achieved in the test. On the other hand, it's irrelevant wheter you assign decimal marks as in the example, only integer values, a 15 marks scheme or whatever. The convenience function  $k$ lausur.gen.marks can assist you in creating such a valid vector.

#### Value

An object of class [klausuR.answ-class](#page-13-1).

## Examples

data(antworten)

```
# vector with correct answers:
richtig <- c(Item01=3, Item02=2, Item03=2, Item04=2, Item05=4,
Item06=3, Item07=4, Item08=1, Item09=2, Item10=2, Item11=4,
 Item12=4, Item13=2, Item14=3, Item15=2, Item16=3, Item17=4,
 Item18=4, Item19=3, Item20=5, Item21=3, Item22=3, Item23=1,
 Item24=3, Item25=1, Item26=3, Item27=5, Item28=3, Item29=4,
 Item30=4, Item31=13, Item32=234)
# vector with assignement of marks:
notenschluessel <- c()
# scheme of assignments: marks[points_from:to] <- mark
notenschluessel[0:12] <- 5.0
notenschluessel[13:15] <- 4.0
notenschluessel[16:18] <- 3.7
notenschluessel[19:20] <- 3.3
notenschluessel[21] <- 3.0
notenschluessel[22] <- 2.7
notenschluessel[23] <- 2.3
notenschluessel[24] <- 2.0
notenschluessel[25:26] <- 1.7
notenschluessel[27:29] <- 1.3
```

```
notenschluessel[30:32] <- 1.0
# now combine all test data into one object of class klausur.answ
data.obj <- klausur.data(answ=antworten, corr=richtig, marks=notenschluessel)
# if that went well, get the test results
klsr.obj <- klausur(data.obj)
```
<span id="page-17-1"></span>klausur.gen *Generate empty data sets for the use with klausur*

## Description

Generate empty data sets for the use with klausur

## Usage

```
klausur.gen(items = NULL, obs = 1, items.char = FALSE)
```
## Arguments

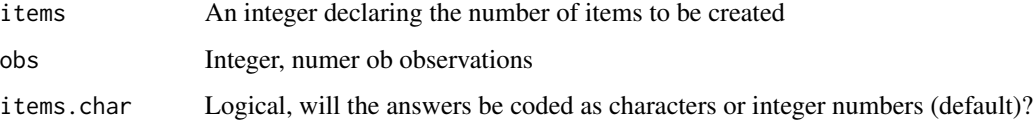

#### Value

A data.frame containing the variables "No", "Name", "FirstName", "MatrNo", "Pseudonym", "Form" and the number of items as needed.

#### Author(s)

m.eik michalke <meik.michalke@uni-duesseldorf.de>

#### See Also

[klausur](#page-7-1), [compare](#page-4-1), [klausur.gen.marks](#page-19-1), [klausur.gen.corr](#page-18-1)

## Examples

antworten2 <- klausur.gen(items=20,obs=40)

<span id="page-17-0"></span>

<span id="page-18-1"></span><span id="page-18-0"></span>klausur.gen.corr *A function to generate a vector with correct answers*

#### Description

Create a vector of correct answers to be used by [klausur](#page-7-1).

## Usage

```
klausur.gen.corr(answ = NULL, items.char = FALSE, test.forms = 1)
```
## Arguments

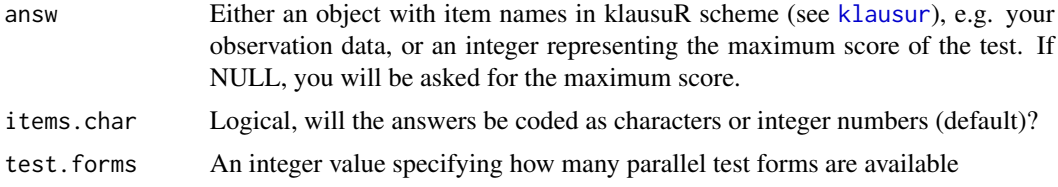

## Details

By default answers are expected to be numeric values. You can change that to character with items.char=TRUE.

The parameter answ is quite versatile. You can just feed it your observation data, if it complies with the naming scheme for items (Item###, see also [klausur.gen](#page-17-1)), and klausur.gen.corr will use all of its items automatically. Or you assign the number of items directly as an integer value. If you leave answ=NULL, you will be asked for the number of items.

## Value

A numeric or character vector (depending on the parameter items.char).

#### Author(s)

m.eik michalke <meik.michalke@uni-duesseldorf.de>

#### See Also

#### [klausur](#page-7-1)

## Examples

```
## Not run:
richtig <- klausur.gen.corr(answ=antworten)
```
## End(Not run)

<span id="page-19-1"></span><span id="page-19-0"></span>klausur.gen.marks *Generate mark assignments*

## Description

Create a vector of marks to be used by [klausur](#page-7-1).

#### Usage

```
klausur.gen.marks(
 mark.labels = NULL,
  answ = NULL,wght = NULL,suggest = list(mean = NULL, sd = NULL),minp = 0)
```
#### Arguments

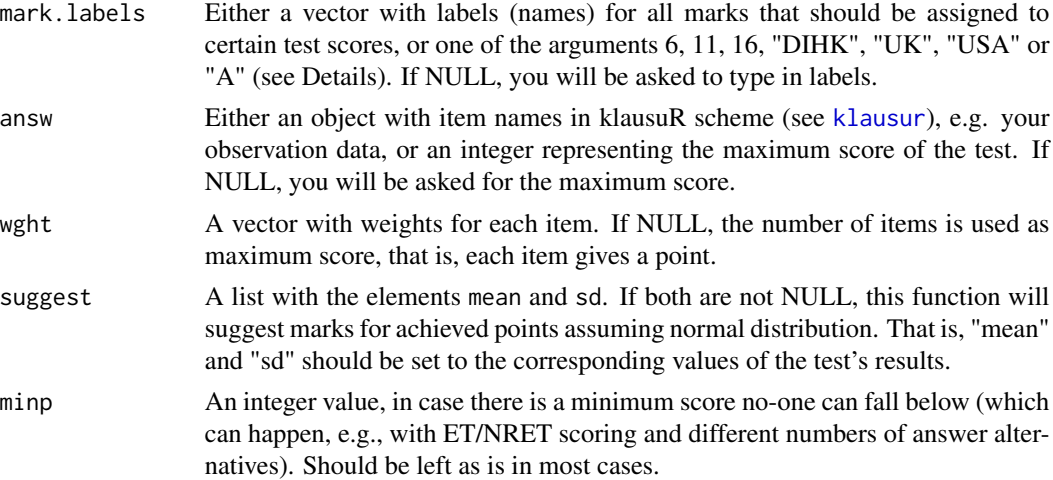

## Details

If mark.labels is set to one of the arguments 6, 11, 16, "DIHK", "UK", "USA" or "A", often used schemes for marks will be used as a preset. In case of mark.labels=6, marks will go from 1 (best) to 6 (failed), as widely used in German schools. In case of mark.labels=11, marks will range from 1.0 (best) to 5.0 (failed), with the marks 1 through 3 being split into three decimal steps .0, .3 and .7, as is often used in academic institutions. In case of mark.labels=16, marks will be a range of points from 15 (best) to 0 (failed), as often used in German gymnasiums. If mark.labels="A", marks A to F are given.

For the other cases some more probably useful assumptions are being made, which percentage of achieved points leads to which mark. If mark.labels="DIHK", marks will be 1 through 6, and calculated according to usual standards of the Deutsche Industrie- und Handelskammer (1 > 92%, 2

#### <span id="page-20-0"></span>klausur.mufo 21

 $> 81\%, 3 > 67\%, 4 > 50\%, 5 > 30\%, 6$  below that). If mark. labels="UK", marks are A  $> 90\%, B > 81\%$ 65%,  $C > 35\%$ ,  $D > 10\%$  and E below that, and for mark. labels="USA" it's A  $> 90\%$ , B  $> 80\%$ , C  $> 70\%$ , D  $> 60\%$  and F below that. Please note that the percentages indicate individual test results and not "the best X percent of the sample". If you'd rather use your own system, either declare it as a vector, or leave as NULL, and you'll be asked (be sure to begin with the worst mark!).

The parameter answ is quite versatile as well. You can just feed it your observation data, if it complies with the naming scheme for items (Item###, see also [klausur.gen](#page-17-1)), and klausur.gen.marks will calculate the maximum score automatically. Or you assign the maximum directly as an integer value.

Another feature can be toggled with the parameter suggest. If you feed it with the mean and standard deviation values of your test's results, marks are automatically assigned to the achieved score under the assumption of normal distribution. Please understand that the naming "suggest" is not an accident! This is only a suggestion, please review it, tweak it, revise it, until it fits your needs. However, this feature can directly be called by [klausur](#page-7-1).

## Value

A character vector.

#### Author(s)

m.eik michalke <meik.michalke@uni-duesseldorf.de>

#### See Also

#### [klausur](#page-7-1)

#### Examples

```
## Not run:
notenschluessel <- klausur.gen.marks(mark.labels=11,answ=antworten)
## End(Not run)
```
<span id="page-20-1"></span>klausur.mufo *Evaluate multiple choice tests with several test forms*

#### Description

This function can be used to evaluate tests that have several test forms. Please be aware that its results only make sense if each test form uses the same items, only in a different order.

## Usage

```
klausur.mufo(
  data,
  marks = NULL,
  mark.labels = NULL,
  items = NULL,
  wght = NULL,
  score = "solved",
  \text{matn} = \text{NULL},
  na.rm = TRUE,cronbach = TRUE,
  item.analysis = TRUE
)
```
#### Arguments

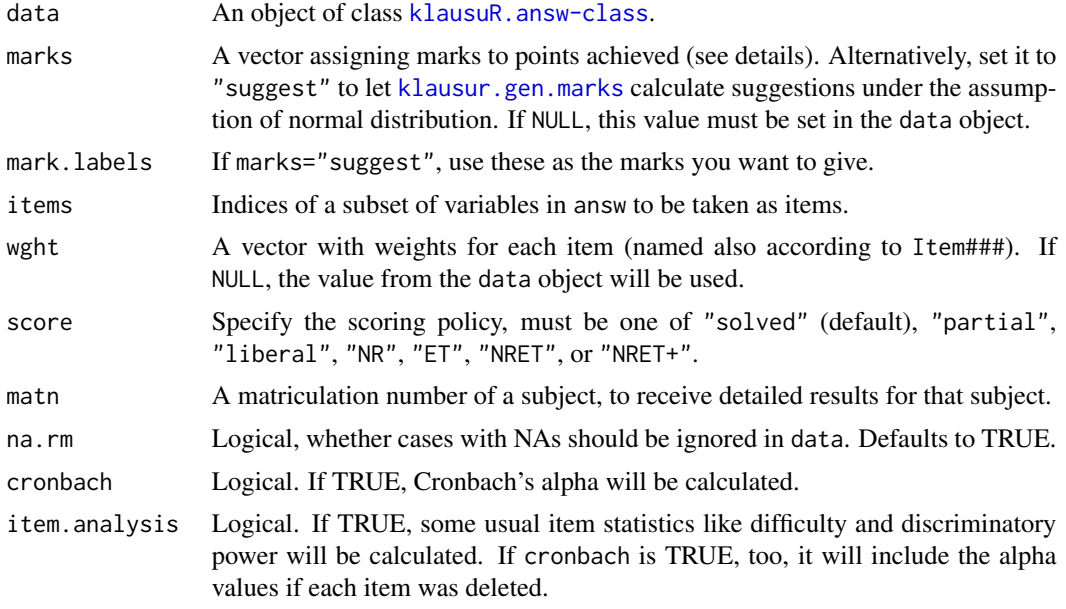

#### Details

Firstly, klausur.mufo will compute partial results for each parallel form, and in the end combine these to global results. Cronbach alpha and item analysis will be calculated for all subjects accordingly, therefore the test items of all tests will be re-ordered to fit the order of the first given test form (this does not apply to the partial results).

The parameters are mostly the same as those for [klausur](#page-7-1). However, in the data object the slot corr must also contain corr.key, to communicate the order of items in each test form, and the slot id needs one additional variable called Form.

An example: You have prepared a test in two different parallel forms "A" an "B", So in addition to the variables in data@id you need to create a variable called Form, to document which test subject was given which test form. Since form "B" holds the same items as form "A", only in a different

<span id="page-21-0"></span>

#### <span id="page-22-0"></span>klausur.mufo 23

order, we only need to define these positions and we're done. Therefore corr.key must be a matrix or data.frame, again with a column called "Form", one column for each item, and one row of data for each test form. That is, you'd need one row for test form "A" and one for test form "B", giving an index for each item where it is placed in the form. For "A" this is simply ascending numbers from 1 to how many questions you asked, but for row "B" each number indicates at which position an item of "A" is to be found. See the example below.

#### Value

An object of class [klausuR.mult-class](#page-23-2) with the following slots.

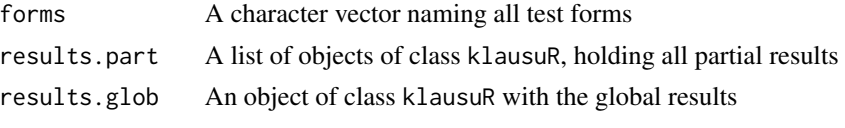

Not all slots are shown by default (refer to [show](#page-0-0)).

#### Author(s)

m.eik michalke <meik.michalke@uni-duesseldorf.de>

#### See Also

[klausur](#page-7-1), [klausur.data](#page-14-1)

#### Examples

```
# this will create the data.frame "antworten.mufo"
# and the matrix "corr.key"
data(antworten.mufo)
```

```
# vector with correct answers:
richtig <- c(Item01=3, Item02=2, Item03=2, Item04=2, Item05=4,
Item06=3, Item07=4, Item08=1, Item09=2, Item10=2, Item11=4,
Item12=4, Item13=2, Item14=3, Item15=2, Item16=3, Item17=4,
Item18=4, Item19=3, Item20=5, Item21=3, Item22=3, Item23=1,
Item24=3, Item25=1, Item26=3, Item27=5, Item28=3, Item29=4,
Item30=4, Item31=13, Item32=234)
```

```
# vector with assignement of marks:
notenschluessel <- c()
# scheme of assignments: marks[points_from:to] <- mark
notenschluessel[0:12] <- 5.0
notenschluessel[13:15] <- 4.0
notenschluessel[16:18] <- 3.7
notenschluessel[19:20] <- 3.3
notenschluessel[21] <- 3.0
notenschluessel[22] <- 2.7
notenschluessel[23] <- 2.3
notenschluessel[24] <- 2.0
notenschluessel[25:26] <- 1.7
notenschluessel[27:29] <- 1.3
```

```
notenschluessel[30:32] <- 1.0
# now combine all test data into one object of class klausur.answ
mufo.data.obj <- klausur.data(answ=antworten.mufo, corr=richtig, marks=notenschluessel,
      corr.key=corr.key)
# expect some warnings here, because some items have no variance
# in their subtest results, hence item analysis fails on them
klsr.mufo.obj <- klausur.mufo(mufo.data.obj)
```
<span id="page-23-2"></span>klausuR.mult-class *Class klausuR.mult*

#### Description

This class is used for objects that are returned by [klausur.mufo](#page-20-1).

#### Slots

forms A vector with the names of all test forms.

results.part A list with the partial results of each test form

results.glob An object of class klausuR-class with overall results

<span id="page-23-1"></span>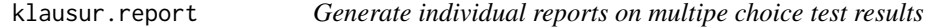

#### Description

klausur.report takes (at least) an object of class klausuR (or klausuR.mult) and a matriculation number to generate personal test results in LaTeX and/or PDF format.

#### Usage

```
klausur.report(
 klsr,
 matn,
  save = FALSE,pdf = FALSE,path = NULL,
 file.name = "matn",
 hist = list(points = FALSE, marks = FALSE),
 hist.merge = list(),
 hist.points = "hist_points.pdf",
 hist.marks = "hist_marks.pdf",
  descr = list(title = NULL, name = NULL, date = NULL),marks.info = list(points = FALSE, percent = FALSE),
```
## <span id="page-24-0"></span>klausur.report 25

```
lang = "en",alt.candy = TRUE,
 anon.glob.file = "anon.tex",
 decreasing = TRUE,
 sort.by = "Points",
 NRET.legend = FALSE,
 table.size = "auto",
 merge = FALSE,
 quiet = FALSE,fancyhdr = TRUE
\mathcal{L}
```
## Arguments

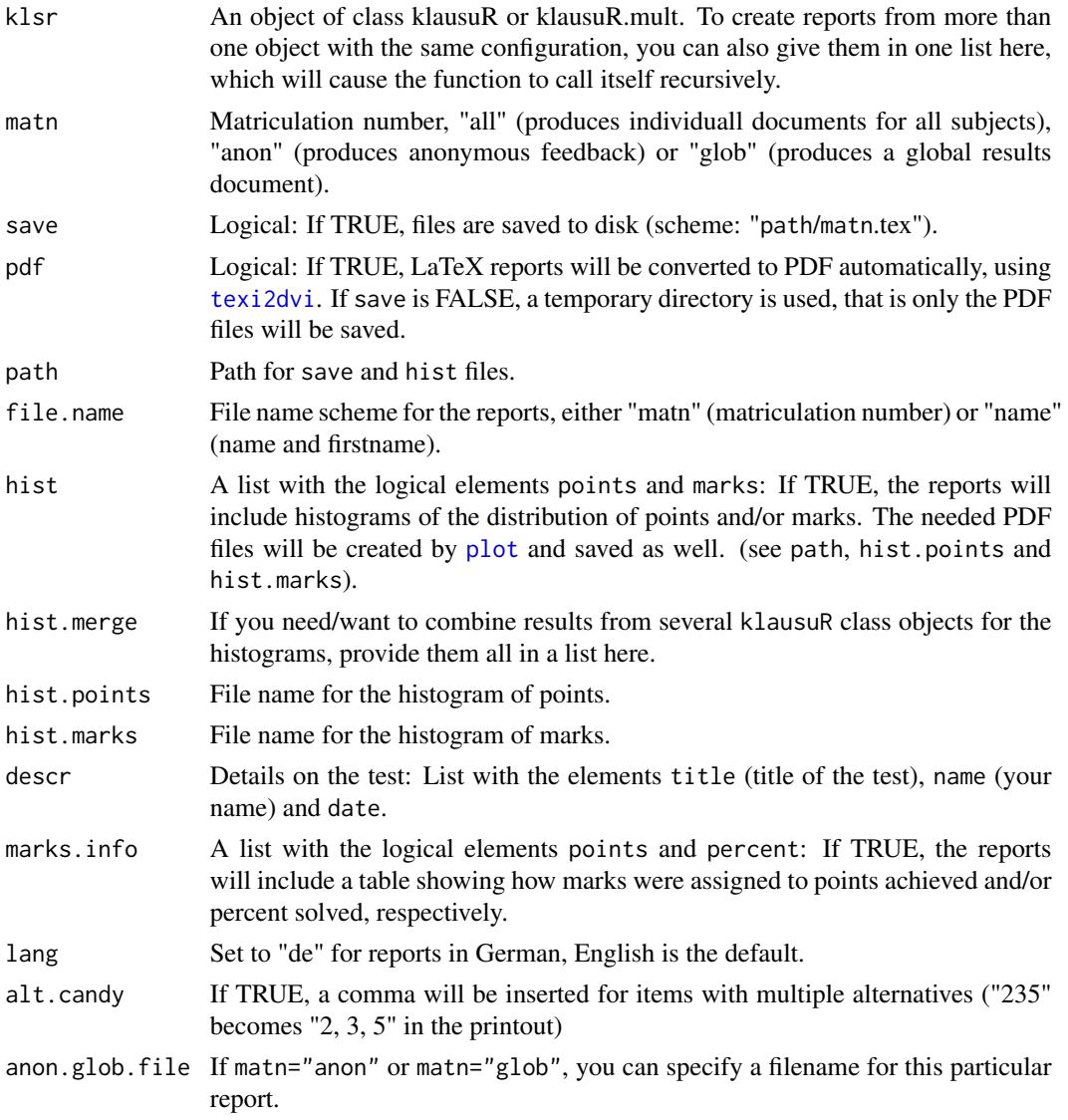

<span id="page-25-0"></span>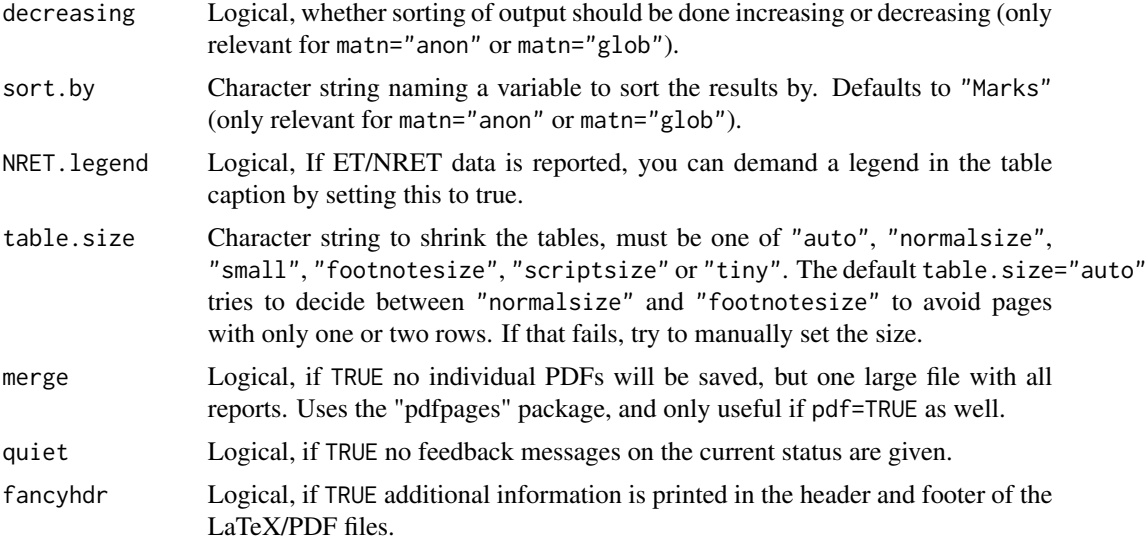

## Details

The report contains, next to the individual results, a table with all given and correct answers (using [xtable](#page-0-0)), as well as nice histograms showing the distribution of the test results (points and/or marks are supportet). If the matriculation numer is set to "all", reports for all subjects are produced. Setting it to "anon" will get you a printable version of the anonymized results.

By default output is sent to standard out. To save them to disk in LaTeX format a "save" parameter is provided. Alternatively, the reports can be converted to PDF format as well. klausur.report is calling [texi2dvi](#page-0-0) from the tools package for that.

If the object is of class klausuR.mult, only the global results for tests with several test forms are evaluated. In case you'd rather like reports on each test form, call klausur.report with the single slots from that object accordingly.

## Value

One or several LaTeX and/or PDF documents. If defined two histograms will be plotted.

## Author(s)

m.eik michalke <meik.michalke@uni-duesseldorf.de>

#### See Also

[klausur](#page-7-1), [xtable](#page-0-0), [texi2dvi](#page-0-0)

## Examples

data(antworten)

```
# vector with correct answers:
richtig <- c(Item01=3, Item02=2, Item03=2, Item04=2, Item05=4,
```
### <span id="page-26-0"></span>klausuR.test,-class 27

```
Item06=3, Item07=4, Item08=1, Item09=2, Item10=2, Item11=4,
 Item12=4, Item13=2, Item14=3, Item15=2, Item16=3, Item17=4,
Item18=4, Item19=3, Item20=5, Item21=3, Item22=3, Item23=1,
Item24=3, Item25=1, Item26=3, Item27=5, Item28=3, Item29=4,
Item30=4, Item31=13, Item32=234)
# vector with assignement of marks:
notenschluessel <- c()
# scheme of assignments: marks[points_from:to] <- mark
notenschluessel[0:12] <- 5.0
notenschluessel[13:15] <- 4.0
notenschluessel[16:18] <- 3.7
notenschluessel[19:20] <- 3.3
notenschluessel[21] <- 3.0
notenschluessel[22] <- 2.7
notenschluessel[23] <- 2.3
notenschluessel[24] <- 2.0
notenschluessel[25:26] <- 1.7
notenschluessel[27:29] <- 1.3
notenschluessel[30:32] <- 1.0
data.obj <- klausur.data(answ=antworten, corr=richtig, marks=notenschluessel)
klsr.obj <- klausur(data.obj)
## Not run:
klausur.report(klsr=klsr.obj, matn="all", descr=list(title="Klausur Tatort",
 name="Dr. T. Aeter", date="24.09.2010"))
## End(Not run)
```
klausuR.test,-class *Class klausuR.test*

## Description

This class is currently an empty placeholder. In future releases, it is planned to contain the actual test items in a list like format.

## Slots

items Empty dummy.

<span id="page-27-1"></span><span id="page-27-0"></span>

## Description

By default klausur adds a constant to results of ET/NRET type tests. This ensures that the minimum value of points can't fall below zero. If you'd rather like to see the results without this constant, i.e. results can be negative, you can rescale them with this function.

## Usage

```
nret.rescale(
  res.obj,
  score = "NRET",
 points = TRUE,
 percent = TRUE,
 marks = TRUE
)
```
## Arguments

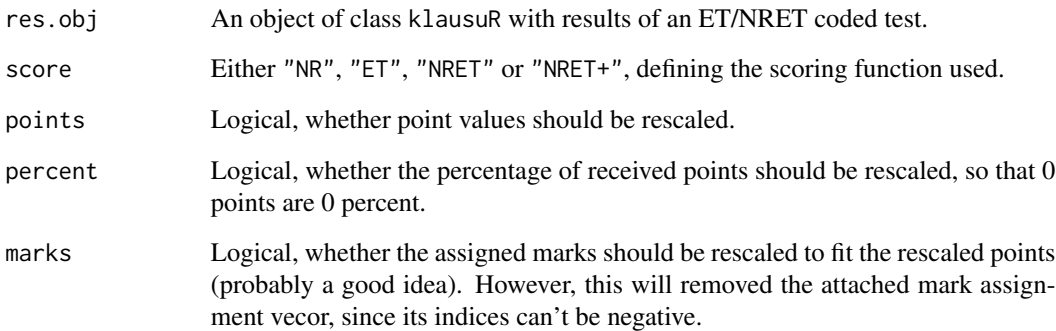

#### Value

An object of class klausuR with rescaled results.

## Author(s)

m.eik michalke <meik.michalke@uni-duesseldorf.de>

## <span id="page-28-1"></span><span id="page-28-0"></span>Description

This function should help to interchange answer data between R and other statistical software packages – especially SPSS, but it's probably useful for other products as well.

## Usage

```
nret.translator(
  dat,
  items = NULL,
  spss = "out",corr = FALSE,
  num.alt = NULL,klausuR.alt = c(is.true = "+", is.false = "-", missing = "0", err = "*"),spss.alt = c(is.true = "2", is.false = "1", missing = "0", err = "3"),rm.old.vars = TRUE,
  items.only = FALSE,
 klausuR.prefix = c(),
  spss.prefix = c()\mathcal{L}
```
## Arguments

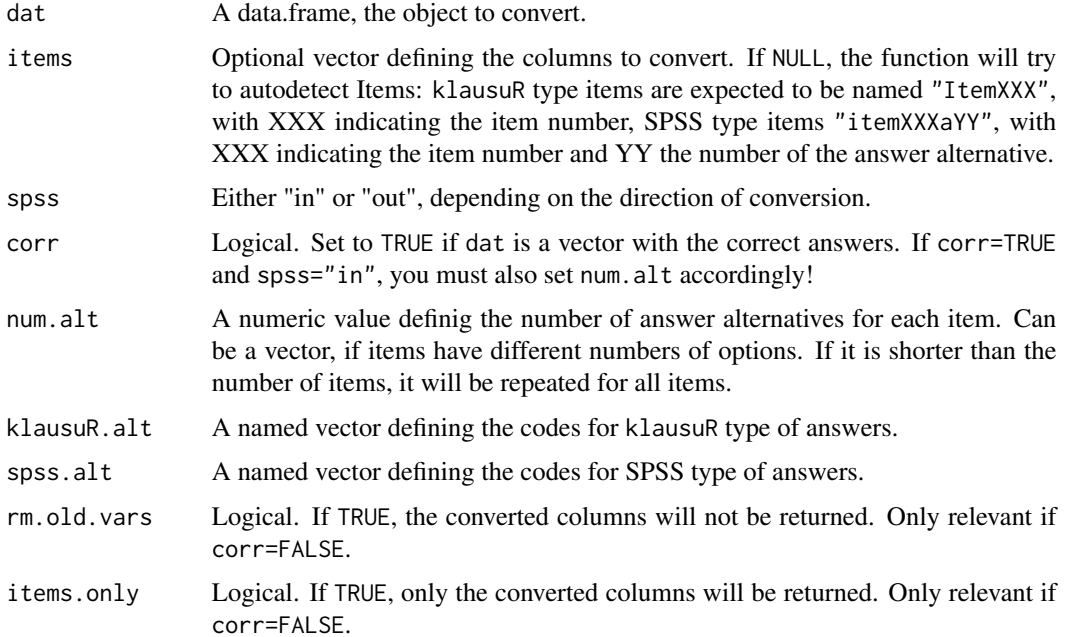

<span id="page-29-0"></span>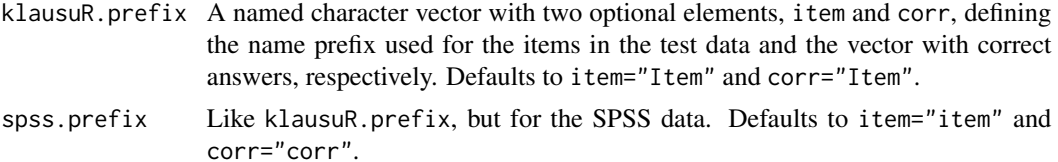

## Details

[klausur](#page-7-1) expects data in a special format if it should be evaluated according to (Number Right) Elimination Testing (NRET/ET), only one variable per item. Other software products might not be able to process this rather condensed format. In that case, you will most likely need several variables for each item, i.e. one per answer alternative. Adding to that, the coding of answers is by default done with "+", "-", "0" and "\*" in klausuR, again a solution that might confuse other products.

This function translates data in both directions, and does also convert vectors giving the correct answer. The latter will turn a klausuR type answer string into a number indicating the correct alternative (and the other way round). This means that it will only work if there's exactly one valid answer to each item. If you convert towards SPSS, the resulting list will also include SPSS syntax to define variables respectively.

#### Value

If corr=FALSE, a data.frame with more or less columns (depending on  $rm$ , old. vars and items. only). If corr=TRUE, returns a named vector if spss="in" and a list if spss="out" (containing SPSS syntax in the element syntax and also a named vector, called answ).

## Note

The conversion is done on an object basis, that is, nret.translator will not open or write files, but take and return R objects. The function should ignore any other columns/variables in the object.

#### Author(s)

m.eik michalke <meik.michalke@uni-duesseldorf.de>

#### See Also

[klausur](#page-7-1)

#### Examples

```
## Not run:
# from SPSS to R
data(spss.data)
klausuR.data <- nret.translator(spss.data, spss="in")
spss.corr \leq c(
  item01=2, item02=3, item03=3, item04=3, item05=2,
   item06=2, item07=3, item08=1, item09=1, item10=2)
klausuR.corr <- nret.translator(spss.corr, spss="in", corr=TRUE, num.alt=3)
```
<span id="page-30-0"></span>plot 31

```
# from R to SPSS
spss.data <- nret.translator(klausuR.data)
spss.corr <- nret.translator(klausuR.corr, corr=TRUE, num.alt=3)
# if you find the syntax useful
cat(spss.corr$syntax, file="~/somewhere/NRET.sps")
## End(Not run)
```
<span id="page-30-1"></span>plot *Plot methods for S4 objects of class klausuR and klausuR.mult*

## Description

These plot methods are beeing called by [klausur.report](#page-23-1). If x is of class klausuR.mult, only the global results will be plotted. Should you rather like plots on each test form, call plot with the single slots from that object accordingly.

#### Usage

 $plot(x, y, ...)$ ## S4 method for signature 'klausuR,missing'  $plot(x, marks = FALSE, sd.lines = FALSE, plot-normal = TRUE,$  $na.rm = TRUE, ...)$ ## S4 method for signature 'klausuR.mult,missing'  $plot(x, marks = FALSE, sd.lines = FALSE,$ 

```
plot.normal = TRUE, ...)
```
## Arguments

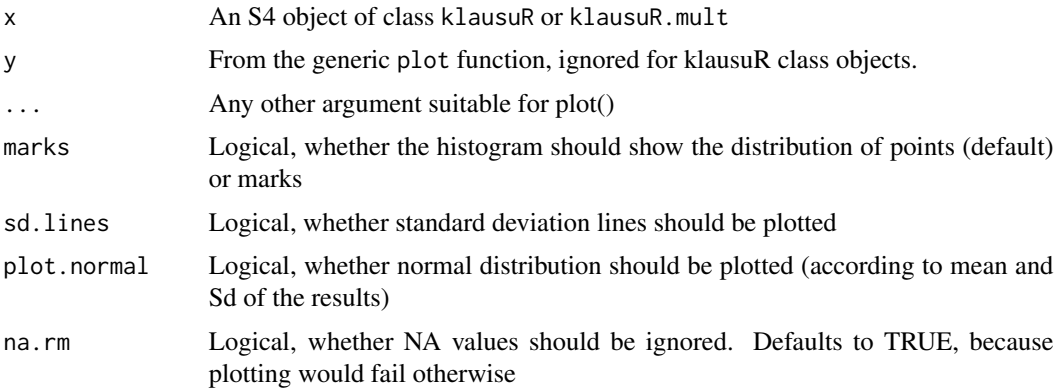

#### Author(s)

m.eik michalke <meik.michalke@uni-duesseldorf.de>

#### <span id="page-31-0"></span>See Also

[klausur](#page-7-1), [klausur.mufo](#page-20-1), [klausur.report](#page-23-1)

#### Examples

```
data(antworten)
```

```
# vector with correct answers:
richtig <- c(Item01=3, Item02=2, Item03=2, Item04=2, Item05=4,
Item06=3, Item07=4, Item08=1, Item09=2, Item10=2, Item11=4,
Item12=4, Item13=2, Item14=3, Item15=2, Item16=3, Item17=4,
Item18=4, Item19=3, Item20=5, Item21=3, Item22=3, Item23=1,
Item24=3, Item25=1, Item26=3, Item27=5, Item28=3, Item29=4,
Item30=4, Item31=13, Item32=234)
# vector with assignement of marks:
notenschluessel <- c()
# scheme of assignments: marks[points_from:to] <- mark
notenschluessel[0:12] <- 5.0
notenschluessel[13:15] <- 4.0
notenschluessel[16:18] <- 3.7
notenschluessel[19:20] <- 3.3
notenschluessel[21] <- 3.0
notenschluessel[22] <- 2.7
notenschluessel[23] <- 2.3
notenschluessel[24] <- 2.0
notenschluessel[25:26] <- 1.7
notenschluessel[27:29] <- 1.3
notenschluessel[30:32] <- 1.0
data.obj <- klausur.data(answ=antworten, corr=richtig, marks=notenschluessel)
klsr.obj <- klausur(data.obj)
plot(klsr.obj, marks=TRUE)
```
show,klausuR-method *Show methods for S4 objects of classes klausuR and klausuR.mult*

#### **Description**

Print a nice summary of the slots results, anon, cronbach and item.analysis. If object is of class klausuR.mult, the global results for tests with several test forms are evaluated.

#### Usage

```
## S4 method for signature 'klausuR'
show(object)
## S4 method for signature 'klausuR.mult'
show(object)
```
<span id="page-32-0"></span>sort 33

## Arguments

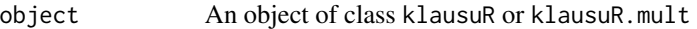

## Author(s)

m.eik michalke <meik.michalke@uni-duesseldorf.de>

## See Also

[klausur](#page-7-1), [klausur.mufo](#page-20-1)

#### Examples

## Not run: klausur(data.obj)

# multiple test forms klausur.mufo(data.obj, marks=notenschluessel)

## End(Not run)

sort *Sort method for S4 objects of class klausuR*

## Description

Returns the given object, with global results and anonymized results sorted by the given variable.

## Usage

```
sort(x, decreasing = FALSE, ...)
```
## S4 method for signature 'klausuR' sort(x, decreasing = FALSE, sort.by =  $c()$ )

## Arguments

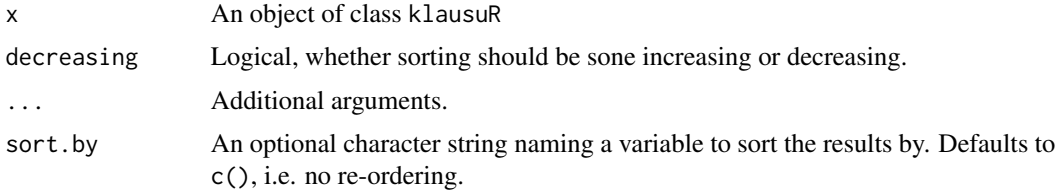

## Author(s)

m.eik michalke <meik.michalke@uni-duesseldorf.de>

#### 34 spss.data

### See Also

[klausur](#page-7-1)

#### Examples

```
## Not run:
klsr.obj <- klausur(data.obj)
sort(klsr.obj, sort.by="Points")
```
## End(Not run)

spss.data *Sample dataset: spss.data*

#### Description

Sample data of a test with NRET data.

#### Usage

data(spss.data)

## Format

A data.frame with 17 observations of the following 35 variables.

No Serial number for each subject (numeric vector)

MatrNo Matriculation number (character vector)

FirstName First name (character vector)

Name Family name (character vector)

Nickname Pseudonym for anonymous feedback, needs to be renamed (character vector)

item01a1 to item10a3 Given answers, three answers for each item, i.e. one for each alternative (numeric vector)

## Details

This data was anonymised and combined from originally 51 observations. See [nret.translator](#page-28-1) on details how the answers are coded.

#### Source

The data was taken from a final exam test in diagnostic methods at the Institute for Experimental Psychology of the Heinrich-Heine-University Düsseldorf, summer term 2011.

#### Examples

data(spss.data)

<span id="page-33-0"></span>

# <span id="page-34-0"></span>**Index**

∗ IO klausur.report, [24](#page-23-0) ∗ classes klausuR,-class, [13](#page-12-0) klausuR.answ,-class, [14](#page-13-0) klausuR.mult-class, [24](#page-23-0) klausuR.test,-class, [27](#page-26-0) ∗ datagen klausur.gen, [18](#page-17-0) ∗ datasets antworten, [3](#page-2-0) antworten.mufo, [4](#page-3-0) spss.data, [34](#page-33-0) ∗ file klausur.report, [24](#page-23-0) ∗ methods plot, [31](#page-30-0) show,klausuR-method, [32](#page-31-0) sort, [33](#page-32-0) ∗ misc grand.table, [7](#page-6-0) klausur, [8](#page-7-0) klausur.mufo, [21](#page-20-0) nret.rescale, [28](#page-27-0) nret.translator, [29](#page-28-0) ∗ plot plot, [31](#page-30-0) ∗ utilities compare, [5](#page-4-0) klausur.gen.corr, [19](#page-18-0) klausur.gen.marks, [20](#page-19-0) antworten, [3](#page-2-0) antworten.mufo, [4](#page-3-0) compare, [5,](#page-4-0) *[12](#page-11-0)*, *[18](#page-17-0)* corr.key *(*antworten.mufo*)*, [4](#page-3-0) data.frame, *[15](#page-14-0)* grand.table, [7](#page-6-0)

klausuR *(*klausuR-package*)*, [2](#page-1-0) klausur, *[5,](#page-4-0) [6](#page-5-0)*, [8,](#page-7-0) *[13,](#page-12-0) [14](#page-13-0)*, *[18](#page-17-0)[–23](#page-22-0)*, *[26](#page-25-0)*, *[30](#page-29-0)*, *[32](#page-31-0)[–34](#page-33-0)* klausuR,-class, [13](#page-12-0) klausuR-class *(*klausuR,-class*)*, [13](#page-12-0) klausuR-package, [2](#page-1-0) klausuR.answ,-class, [14](#page-13-0) klausuR.answ-class *(*klausuR.answ,-class*)*, [14](#page-13-0) klausur.data, *[9,](#page-8-0) [10](#page-9-0)*, *[12](#page-11-0)*, [15,](#page-14-0) *[23](#page-22-0)* klausur.gen, *[12](#page-11-0)*, *[15](#page-14-0)*, [18,](#page-17-0) *[19](#page-18-0)*, *[21](#page-20-0)* klausur.gen.corr, *[12](#page-11-0)*, *[16](#page-15-0)*, *[18](#page-17-0)*, [19](#page-18-0) klausur.gen.marks, *[8](#page-7-0)*, *[10](#page-9-0)*, *[12](#page-11-0)*, *[17,](#page-16-0) [18](#page-17-0)*, [20,](#page-19-0) *[22](#page-21-0)* klausur.mufo, [21,](#page-20-0) *[24](#page-23-0)*, *[32,](#page-31-0) [33](#page-32-0)* klausuR.mult,-class *(*klausuR.mult-class*)*, [24](#page-23-0) klausuR.mult-class, [24](#page-23-0) klausur.report, *[12](#page-11-0)*, [24,](#page-23-0) *[31,](#page-30-0) [32](#page-31-0)* klausuR.test,-class, [27](#page-26-0) klausuR.test-class *(*klausuR.test,-class*)*, [27](#page-26-0) nret.rescale, *[7](#page-6-0)*, *[10](#page-9-0)*, [28](#page-27-0) nret.translator, [29,](#page-28-0) *[34](#page-33-0)*

plot, *[11,](#page-10-0) [12](#page-11-0)*, *[25](#page-24-0)*, [31](#page-30-0) plot,-methods *(*plot*)*, [31](#page-30-0) plot,klausuR,missing,ANY-method *(*plot*)*, [31](#page-30-0) plot,klausuR,missing-method *(*plot*)*, [31](#page-30-0) plot,klausuR-method *(*plot*)*, [31](#page-30-0) plot,klausuR.mult,missing,ANY-method *(*plot*)*, [31](#page-30-0) plot,klausuR.mult,missing-method *(*plot*)*, [31](#page-30-0) plot,klausuR.mult-method *(*plot*)*, [31](#page-30-0) psych, *[11](#page-10-0)*

show, *[11](#page-10-0)*, *[23](#page-22-0)* show,-methods *(*show,klausuR-method*)*, [32](#page-31-0) show, klausuR-method, [32](#page-31-0)

36 INDEX

```
show,klausuR.mult-method (show,klausuR-method
)
, 32
sort
, 33
sort,-methods
(sort
)
, 33
sort,klausuR-method
(sort
)
, 33
sort.klausuR,klausuR-method
(sort
)
, 33
spss.data
, 34
```
texi2dvi , *[25](#page-24-0) , [26](#page-25-0)*

xtable , *[26](#page-25-0)*